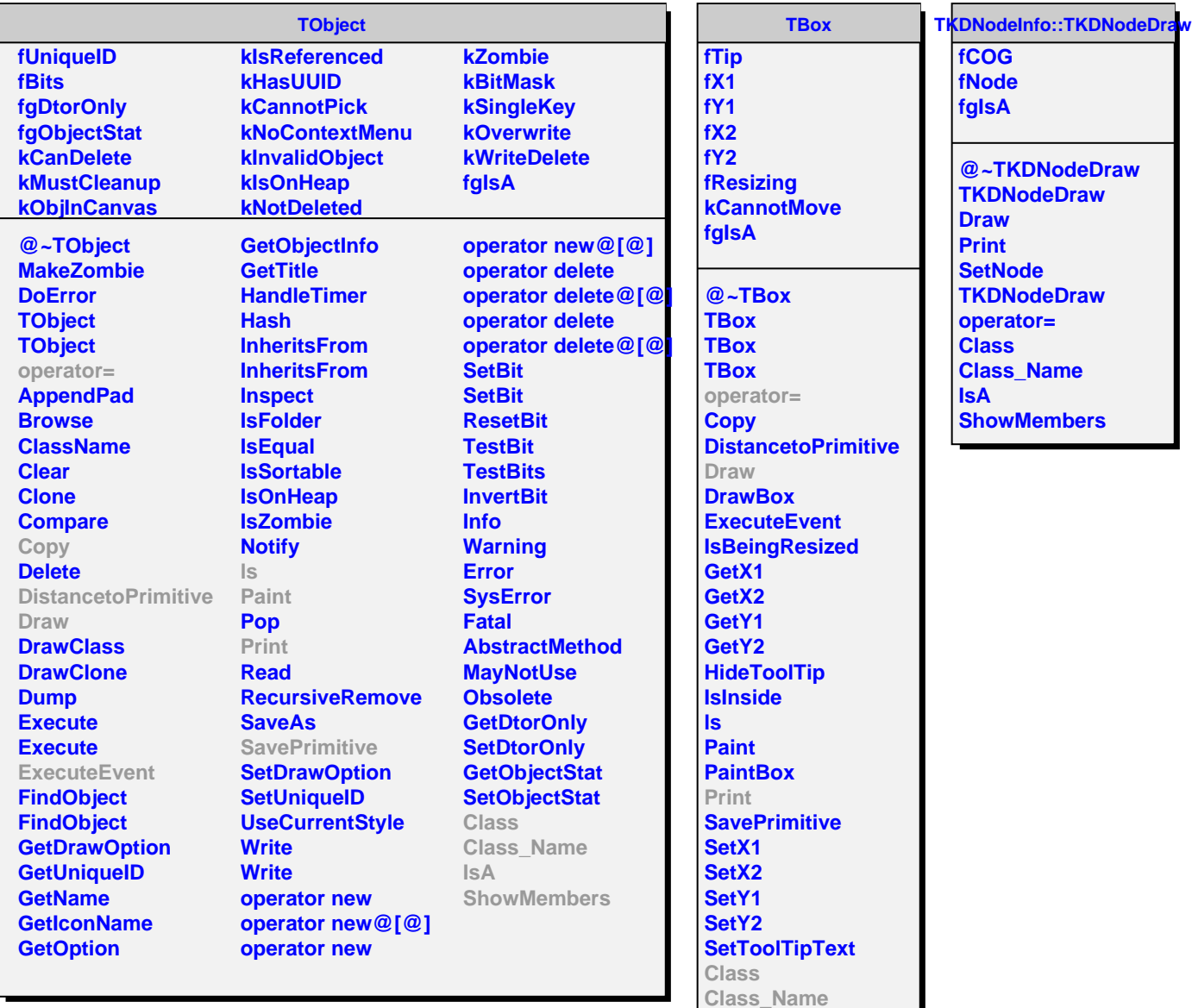

**Class\_Name IsA ShowMembers**

**TAttLine fLineColor fLineStyle fLineWidth fgIsA @~TAttLine TAttLine TAttLine Copy DistancetoLine GetLineColor GetLineStyle GetLineWidth Modify ResetAttLine SaveLineAttributes SetLineAttributes SetLineColor**

**SetLineStyle**